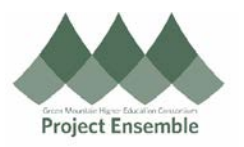

## **Smart Forms – Section 5.0**

Additional Resources:

[knowledge-base/](https://www.gmhec.org/procurement-knowledge-base/)

• [https://www.gmhec.org/procurement-](https://www.gmhec.org/procurement-knowledge-base/)

This process will be used to order catering and transportation services. Due to the nature of these services, there are frequently used specifications which make it a great choice for Smart Form ordering.

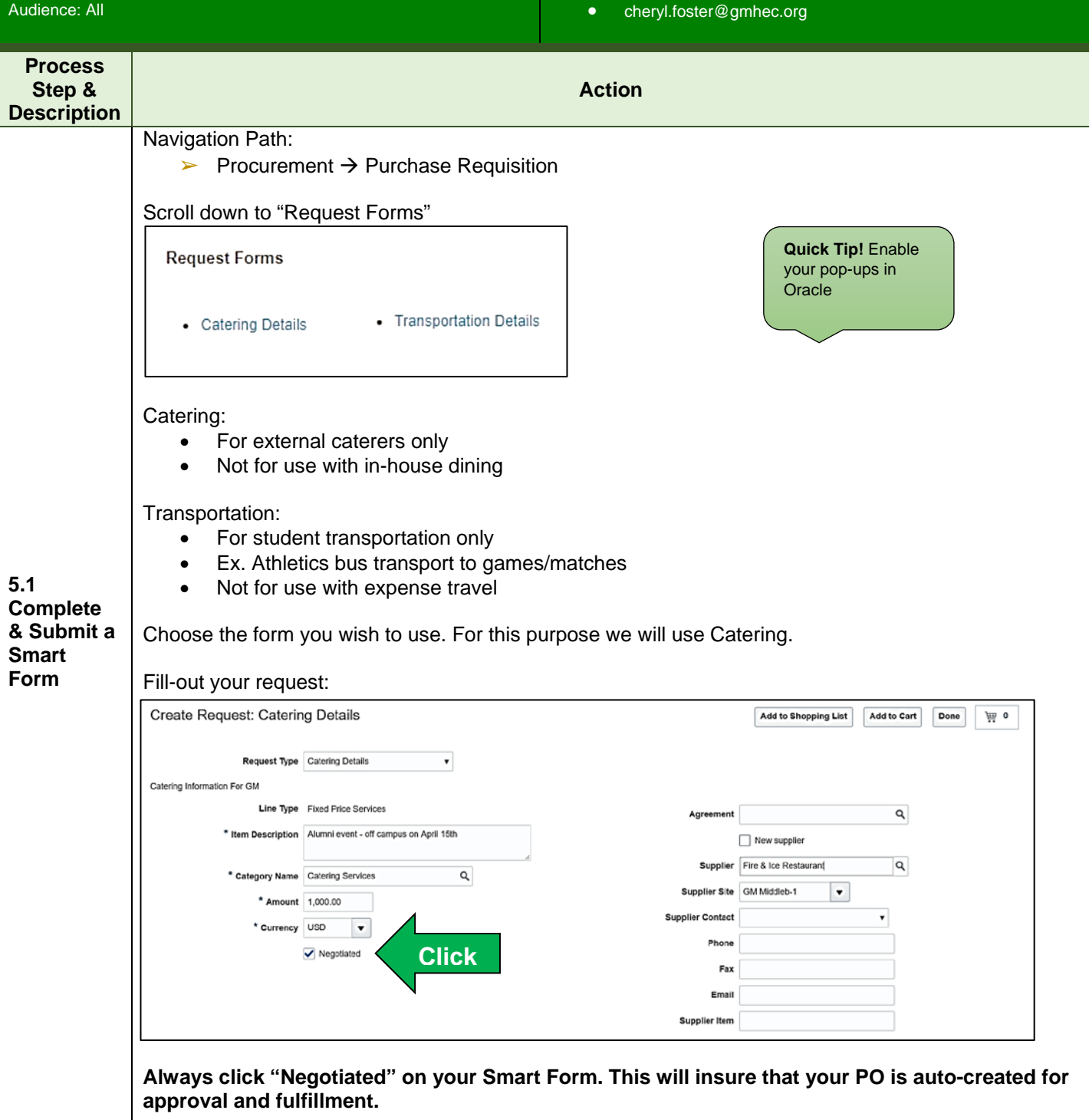

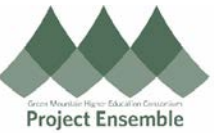

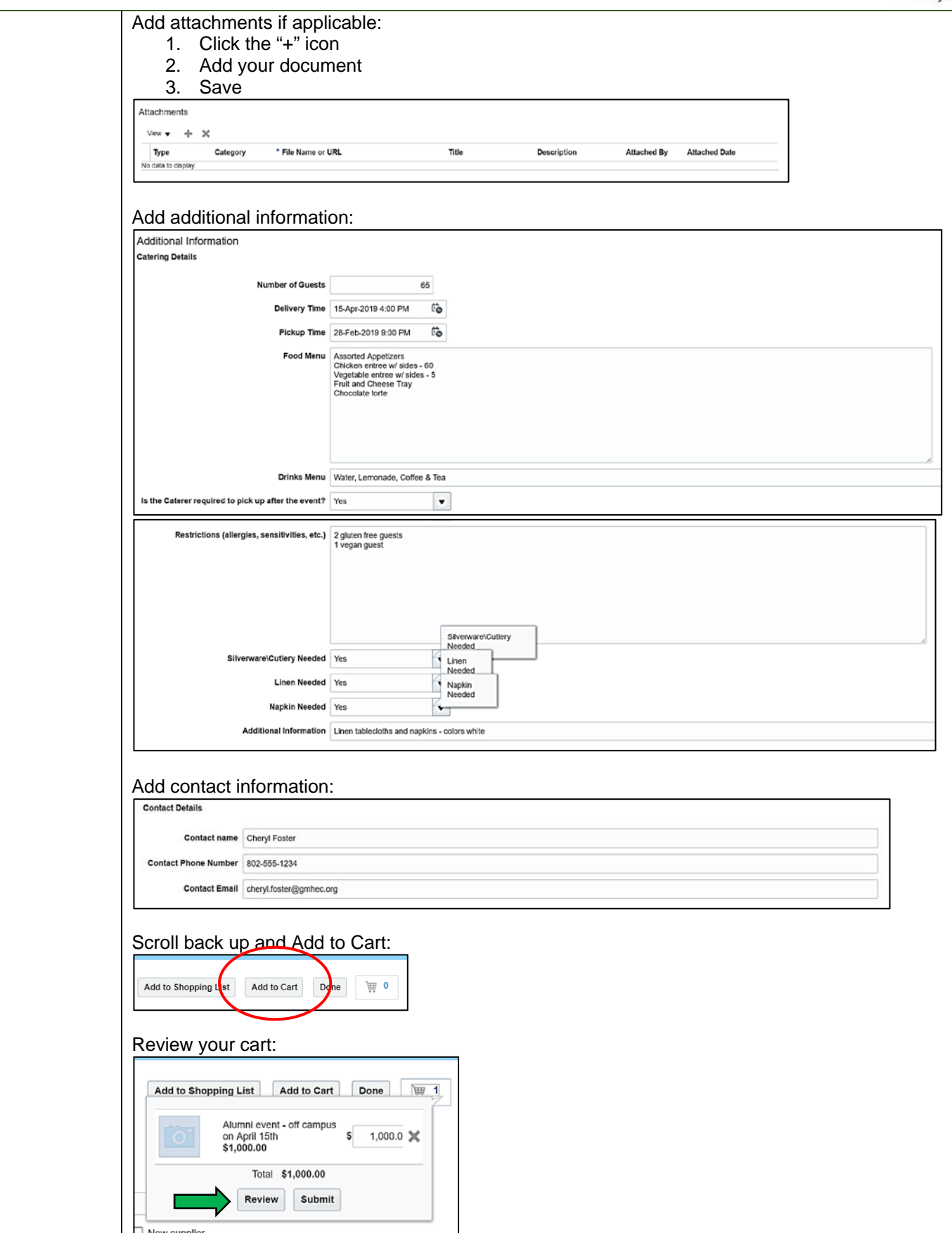

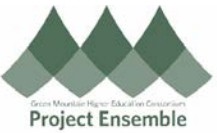

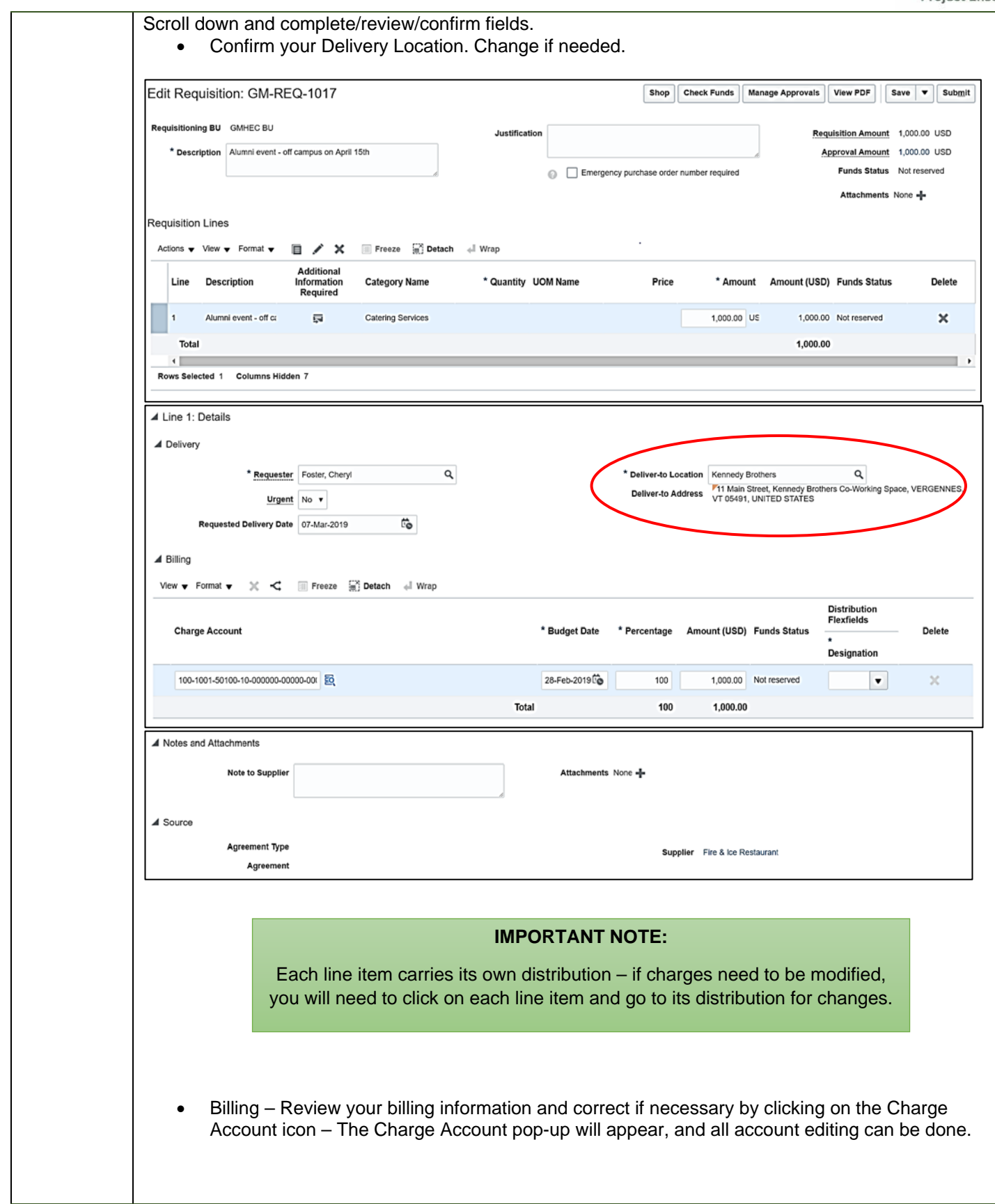

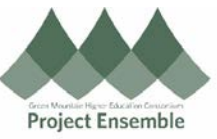

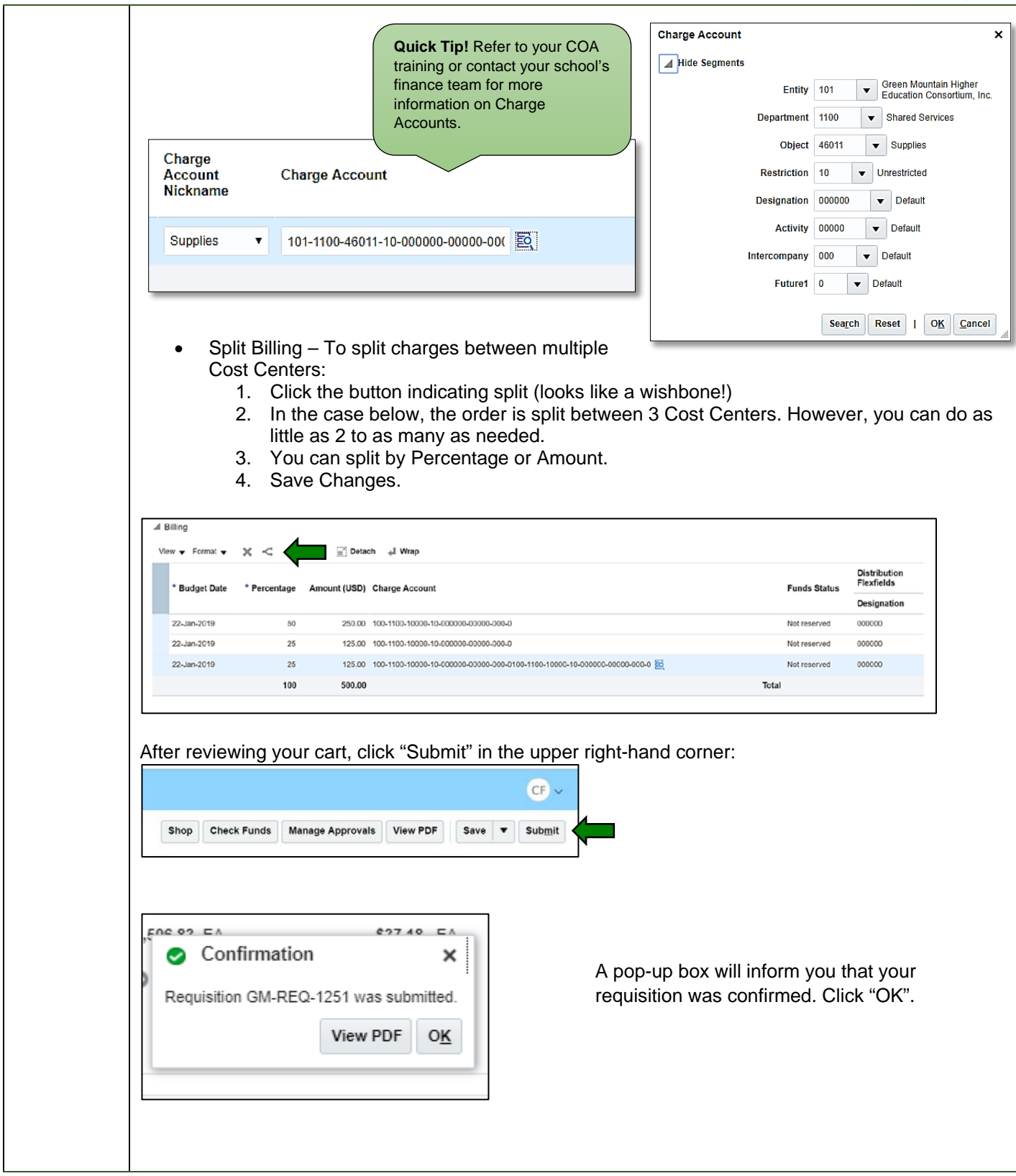